#### Computer Security: Principles and Practice

1

# **Chapter 23 – Linux Security**

EECS 710Professor: Dr. Hossein SaiedianPresented by Ankit Agarwal

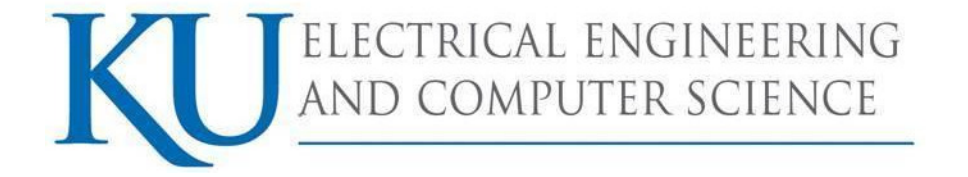

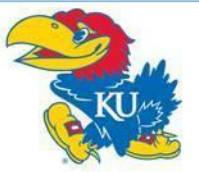

#### **Outline**

- •• Introduction
- •Linux Security Model
- •Linux File-System Security
- •Linux Vulnerabilities
- •Linux System Hardening
- •Application Security
- •Mandatory Access Controls

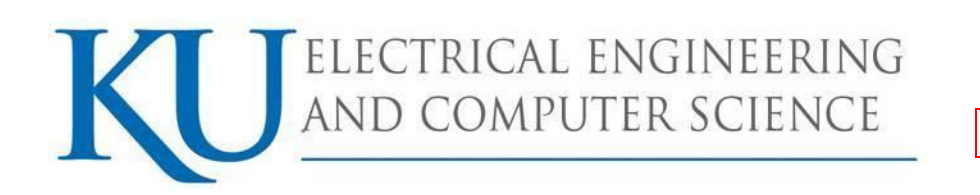

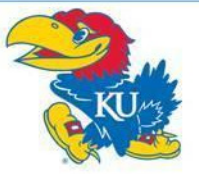

#### Introduction

- •Linux – Unix like computer OS that uses Linux kernel
- •created by Linus Torvalds in 1991
- •evolved into a popular alternative to Win and MAC OS
- • has many features and applications
	- desktop and server OS, embedded systems
	- hence wide variety of attacks possible
	- various security tools available
- •it uses Discretionary Access Control Model
- • Mandatory Access Controls implemented
	- to make up for DAC shortcomings
	- SELinux and Novell AppArmor

LECTRICAL ENGINEERING OMPUTER SCIENCE

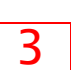

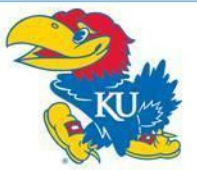

### **Outline**

- •• Introduction
- •Linux Security Model
- •Linux File-System Security
- •Linux Vulnerabilities
- •Linux System Hardening
- •Application Security
- •Mandatory Access Controls

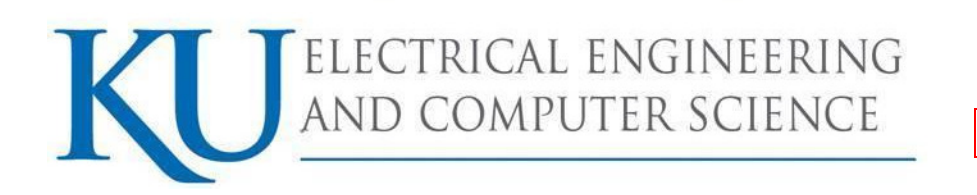

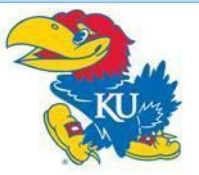

### Linux Security Model

- •• Traditional security model
	- people or processes with "root" privileges can do anything
	- other accounts can do much less
- •• Goal of hackers - to gain root privilege
- • Linux can be run robust and secure
	- many system admins. fail to use the security features
	- add-on tools like sudo and Tripwire available
- •Crux of the problem – Discretionary Access Control

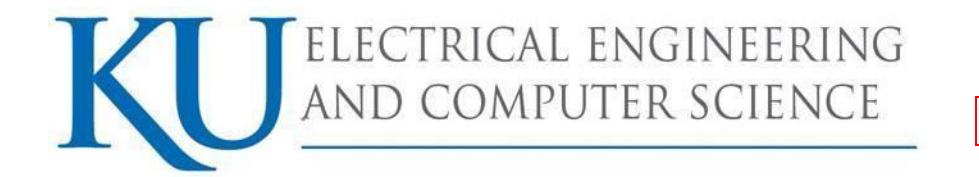

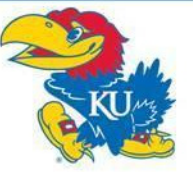

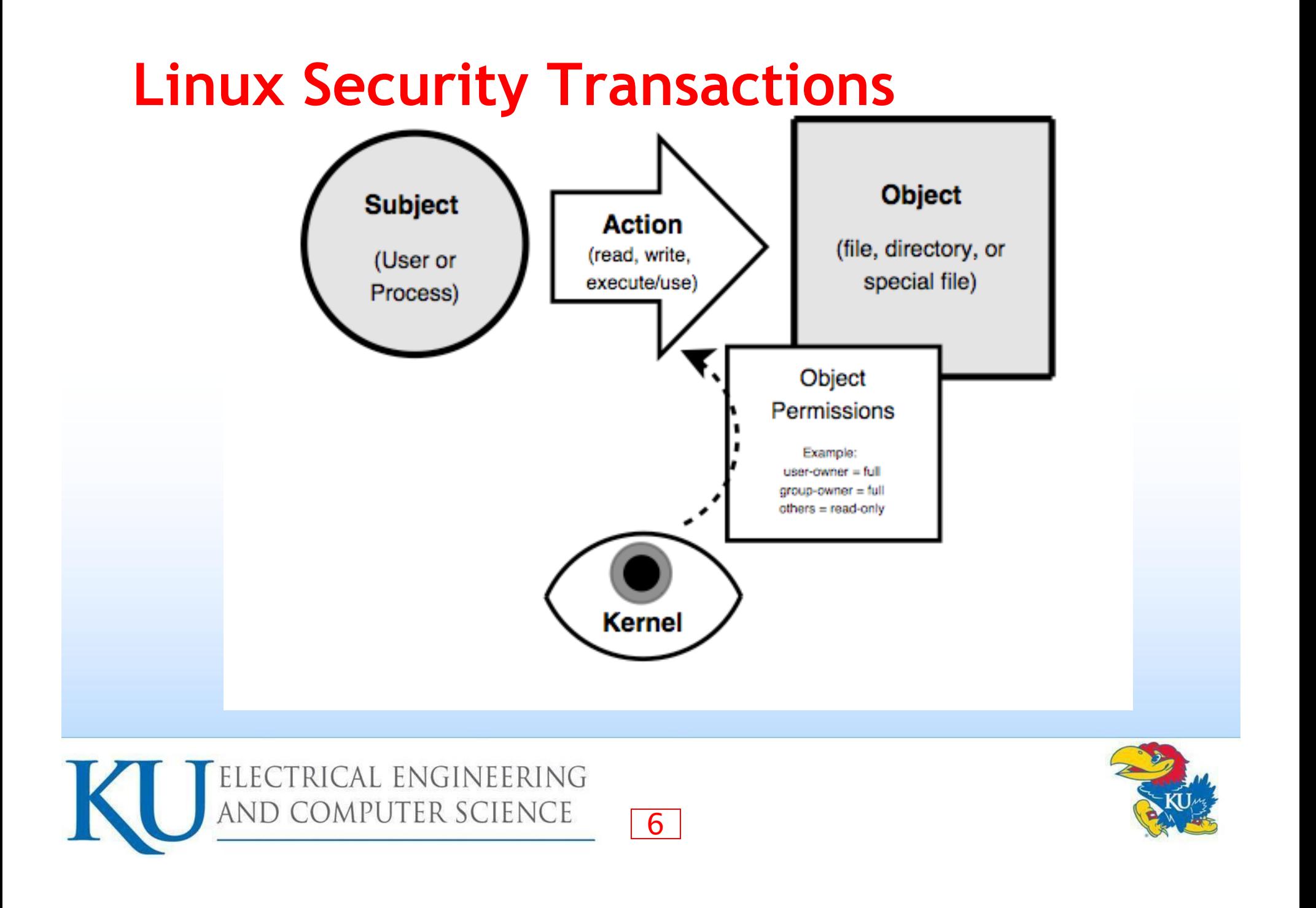

#### **Outline**

- •• Introduction
- •Linux Security Model
- •Linux File-System Security
- •Linux Vulnerabilities
- •Linux System Hardening
- •Application Security
- •Mandatory Access Controls

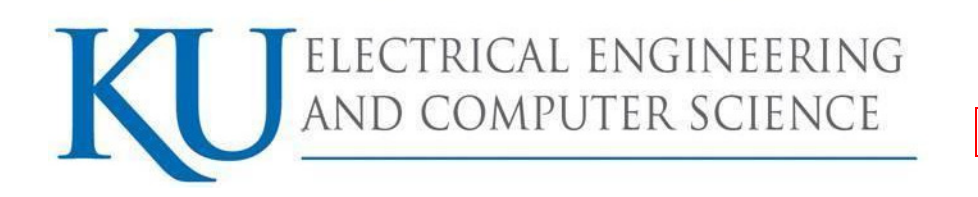

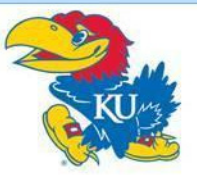

### Linux File System

- •• In Linux everything is a file
- •• I/O to devices is via a "special" file
	- e.g. /dev/cdrom points to /dev/hdb which is a special file
- • have other special files like named pipes
	- a conduit between processes / programs
- •• since almost everything a file - security very important

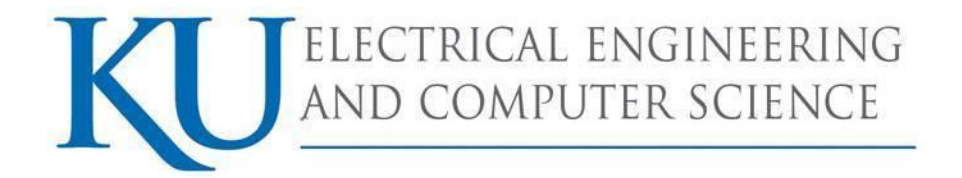

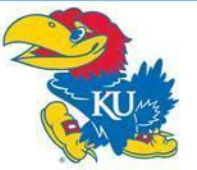

#### Users and Groups

- •Users and Groups are not files
- • users
	- someone or something capable of using files
	- can be human or process
	- e.g. lpd (Linux Printer Daemon) runs as user lp
- groups
	- $\;$  list of user accounts
	- user's main group membership specified in /etc/passwd
	- user can be added to additional group by editing /etc/group

9

command line -> useradd, usermod, and userdel

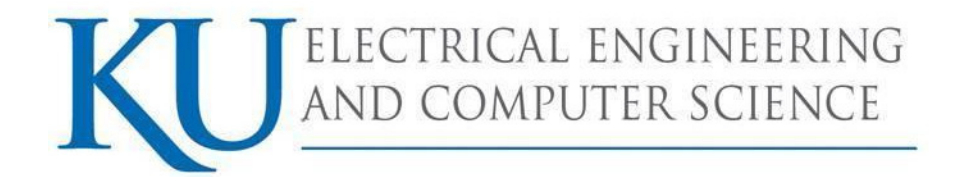

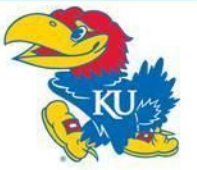

#### Understanding /etc/passwd

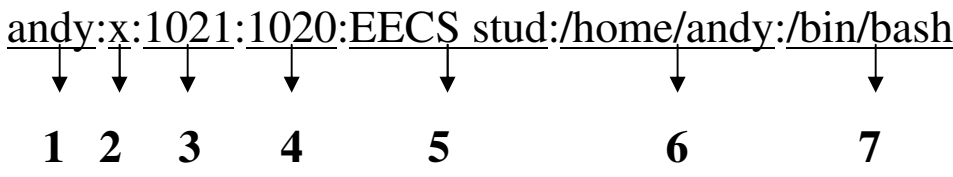

- 1. username: Used when user logs in. It should be between 1 and 32 characters in length.
- 2. password: An x character indicates that encrypted password is stored in /etc/shadow file.
- user ID (UID): Each user must be assigned a user ID (UID). UID 0 (zero) is reserved 3.for root and UIDs 1-99 are reserved for other predefined accounts. UID 100-999 are reserved by system for administrative and system accounts/groups.
- 4.group ID (GID): The primary group ID (stored in /etc/group file)
- 5. user ID Info: The comment field. Allows you to add extra information about the users such as user's full name, phone # etc. This field used by finger command.
- 6. home directory: The absolute path to the directory the user will be in when they log in. If this directory does not exists then users directory becomes /
- command/shell: The absolute path of a command or shell (/bin/bash). Typically, 7.this is a shell. Please note that it does not have to be a shell.

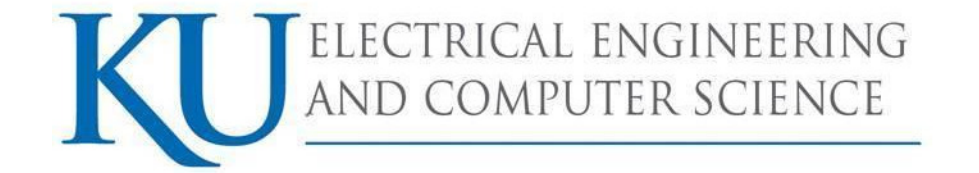

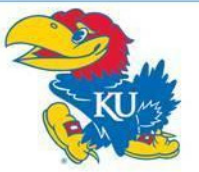

#### Snapshot of /etc/group

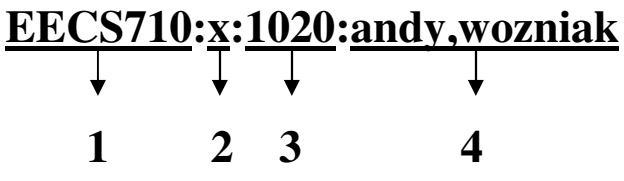

- 1.. group\_name: Name of group
- password: Generally password not used, hence it is 2.empty/blank. It can store encrypted password. Useful to implement privileged groups

- 3. group ID (GID): Group ID must be assigned to every user
- 4. group List: List of user names of users who are members of the group. The user names must be separated by commas

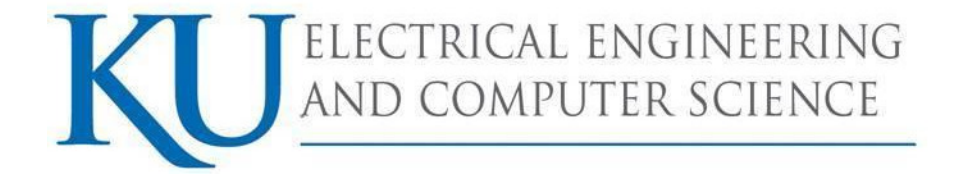

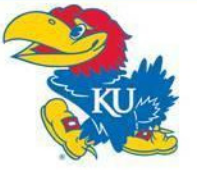

#### File Permissions

- • every file or folder in Linux has three types of access permissions
	- read (r), write (w), execute (x) access
- • permission defined by three types of users
	- owner of file, group that owner belongs to, others

-rw-rw-r-- 1 maestro user 35414 Mar 25 01:38 baton.txt

(Example from text)

•command line -> chmod

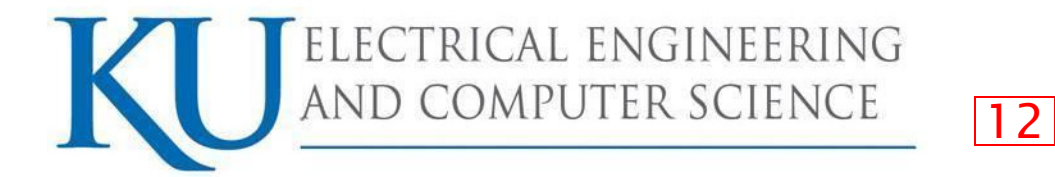

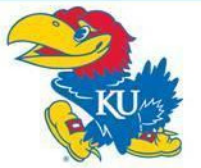

#### Directory Permissions

- • permissions on folders work slightly differently
	- \$ chmod g+rx extreme\_casseroles
	- \$ ls -l extreme\_casseroles
		- drwxr-x--- 8 biff drummers 288 Mar 25 01:38 extreme\_casseroles

13

(Example from text)

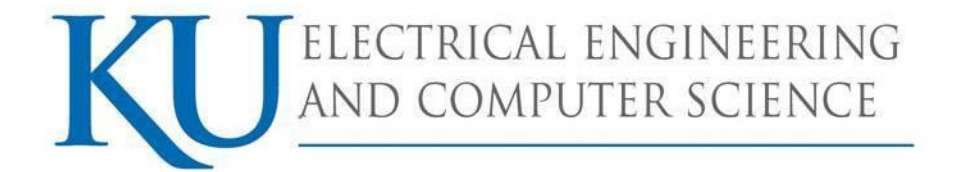

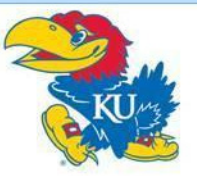

#### Difference between File and Directory **Permissions**

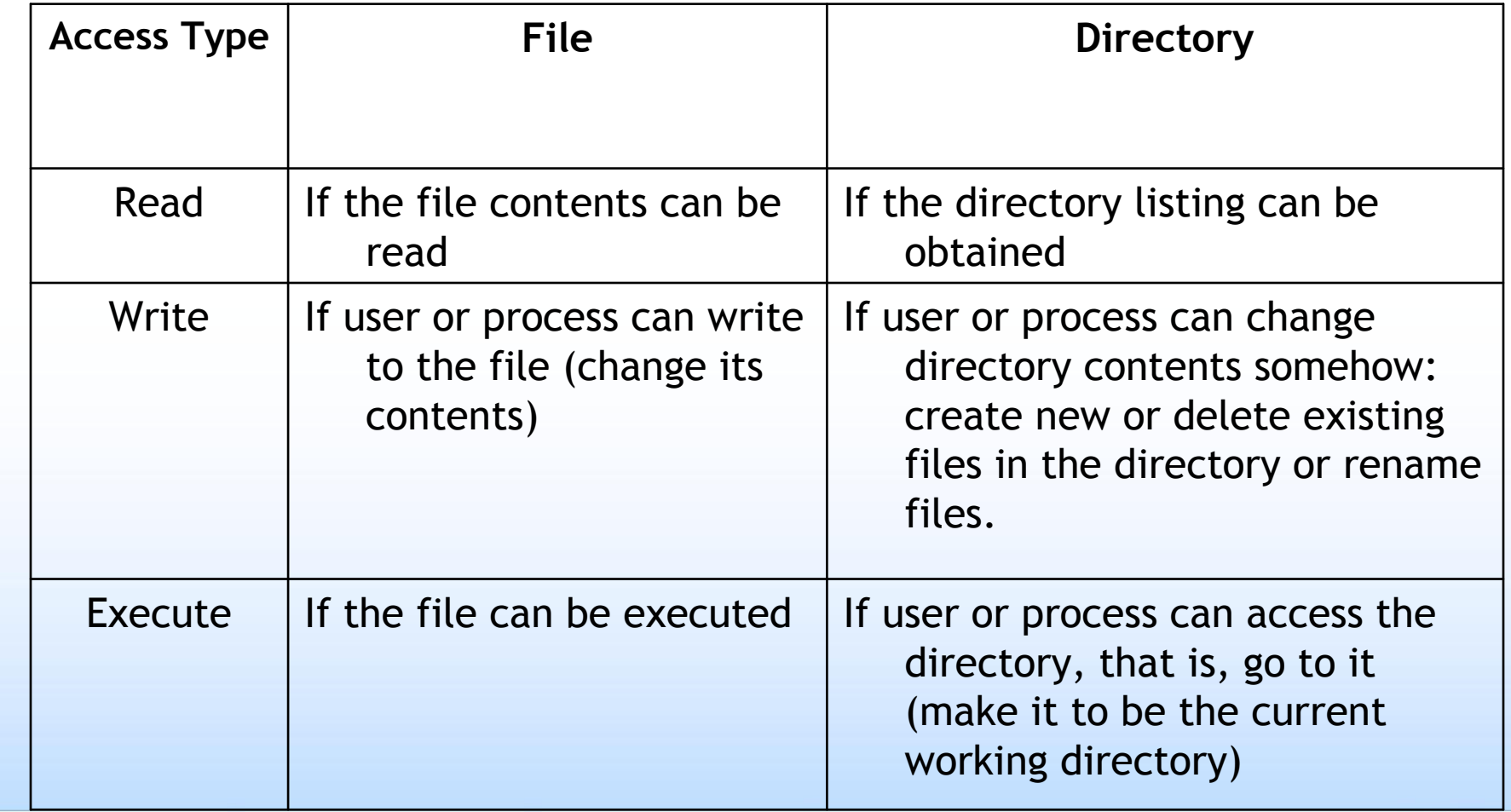

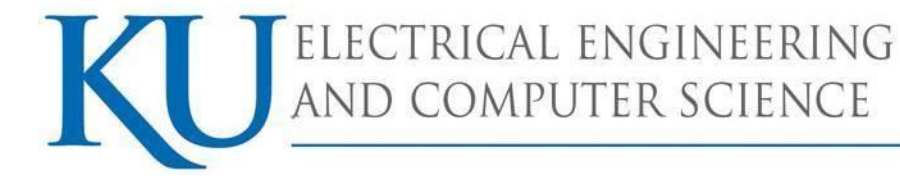

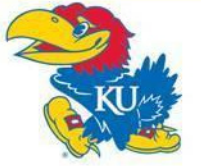

## Sticky Bit

- • used to trigger process to "stick" in memory or lock file in memory
	- usage now obsolete
- • currently used on directories to suppress deletion of file that is owned by others
	- other users cannot delete even if they have write permissions
- • chmod command with +t flag, e.g.
	- chmod +t extreme\_casseroles (Example from text)
- • directory listing includes t or T flag
	- drwxrwx--T 8 biff drummers 288 Mar 25 01:38 extreme casseroles (Example from text)

15

•the permissions are not inherited by child directories

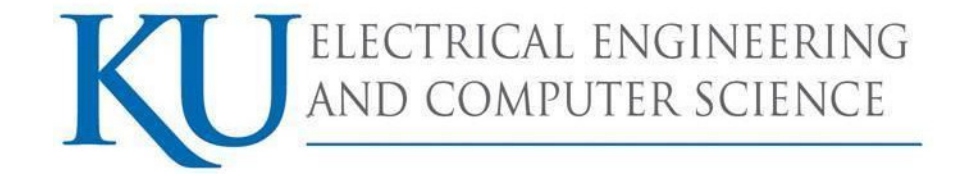

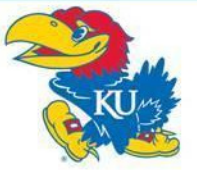

#### SetUID and SetGID

- •• setuid bit means file when executed runs with the same permissions as the owner of the file
- •• setgid bit means file when executed runs as a member of the group which owns it
- •• are very dangerous if set on file owned by root or other privileged account or group
	- only used on executable files, not on shell scripts

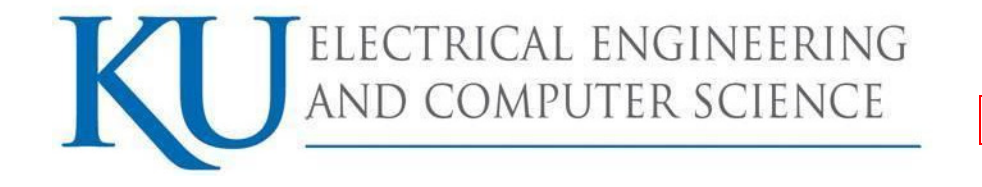

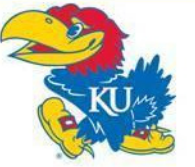

#### SetGID and Directories

- •• setuid has no effect on directories
- •• setgid does and causes any file created in a directory to inherit the directory's group
- • useful if users belong to other groups and routinely create files to be shared with other members of those groups

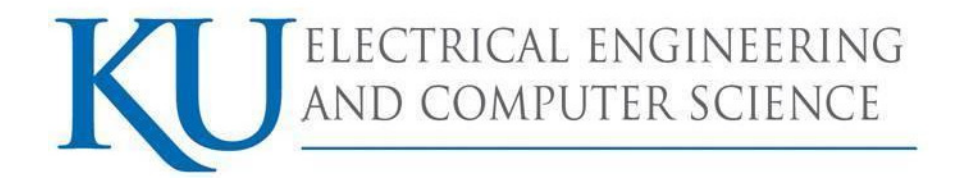

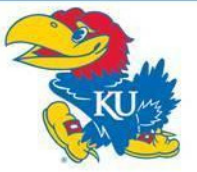

#### Numeric File Permissions

- • $\bullet$  read (r) = 4
- •write  $(w) = 2$
- •• execute  $(x) = 1$

drwxr-x--- 8 biff drummers 288 Mar 25 01:38 extreme\_casseroles(Example from text)

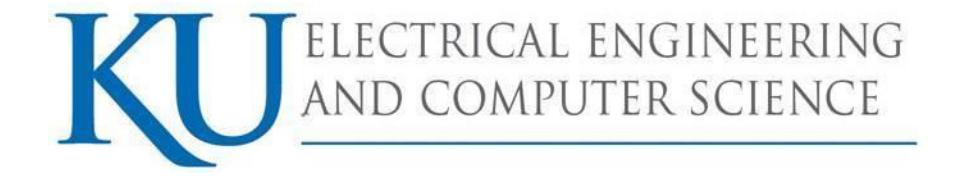

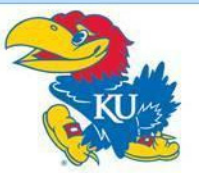

### Kernel Space and User Space

- •• Kernel space
	- refers to memory used by the Linux kernel and its loadable modules (e.g., device drivers)
- • User space
	- refers to memory used by all other processes
- • since kernel enforces Linux DAC, important to isolate kernel from user
	- so kernel space never swapped to disk
	- only root may load and unload kernel modules

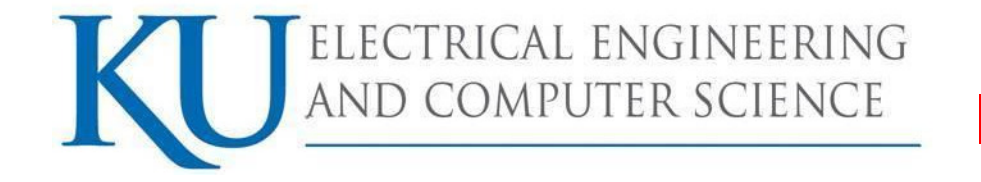

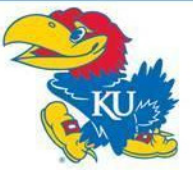

#### Linux Vulnerabilities

• Default Linux installations (unpatched and unsecured) have been vulnerable to

- buffer overflows
- race conditions
- abuse of programs run "setuid root"
- Denial of Service (DoS)
- web application vulnerabilities
- rootkit attacks

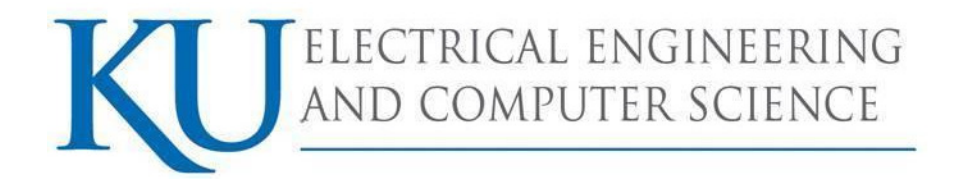

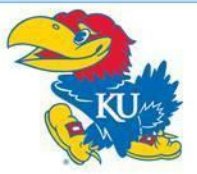

#### **Outline**

- •• Introduction
- •Linux Security Model
- •Linux File-System Security
- •Linux Vulnerabilities
- •Linux System Hardening
- •Application Security
- •Mandatory Access Controls

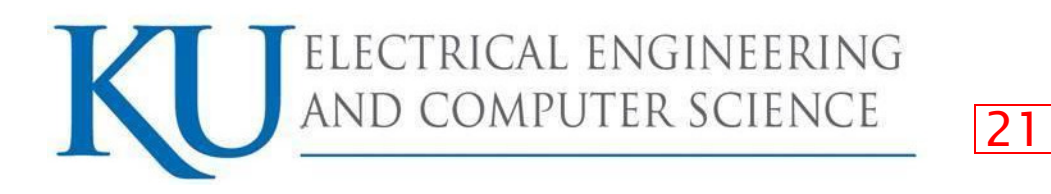

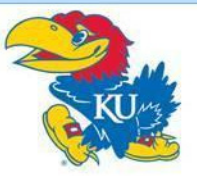

#### setuid root Vulnerabilities

- •• A setuid root program is a root-owned program
	- runs as root no matter who executes it
- • unprivileged users can gain access to unauthorized privileged resources
- •must be very carefully programmed
- •• setuid root programs necessary
	- e.g. to change password
- • distributions now do not ship with unnecessary setuidroot programs
- •• system attackers still scan for them

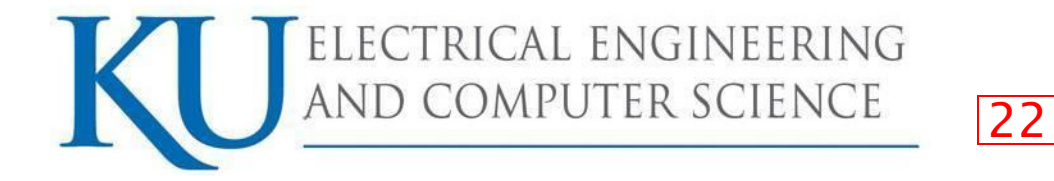

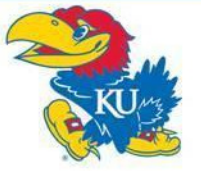

### Web Vulnerabilities

- •a very broad category of vulnerabilities
- •• when written in scripting languages
	- not as prone to classic buffer overflows
	- – can suffer from poor input-handling, XSS, SQL code injection etc.
- • Linux distributions ship with few "enabled-by-default"web applications
	- –E.g. default cgi scripts included with Apache Web server

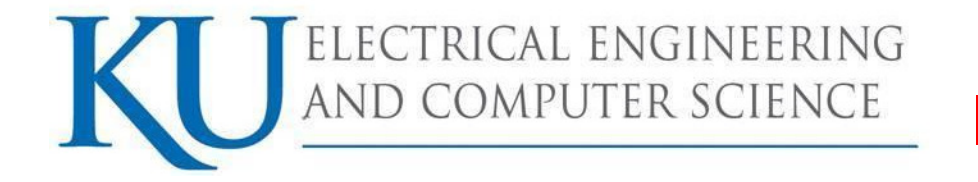

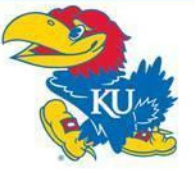

#### Rootkits

- •• if successfully installed before detection, it is very difficult to find and remove
- •• originally began as collections of hacked commands

- hiding attacker's files, directories, processes
- • now use loadable kernel modules (LKMs)
	- intercepts system calls in kernel-space
	- hides attacker from user
- •• even LKMs not completely invisible
	- may be able to detect with chkrootkit
- •generally have to wipe and rebuild system

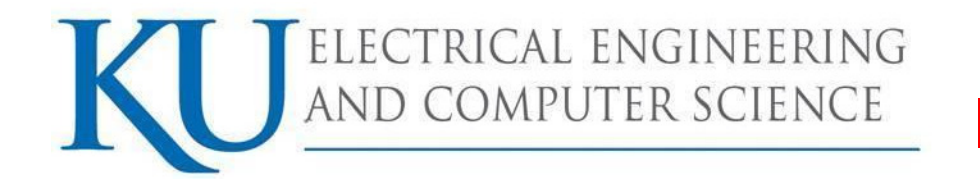

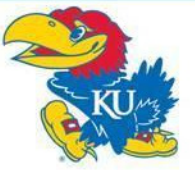

#### **Outline**

- •• Introduction
- •Linux Security Model
- •Linux File-System Security
- •Linux Vulnerabilities
- •Linux System Hardening
- •Application Security
- •Mandatory Access Controls

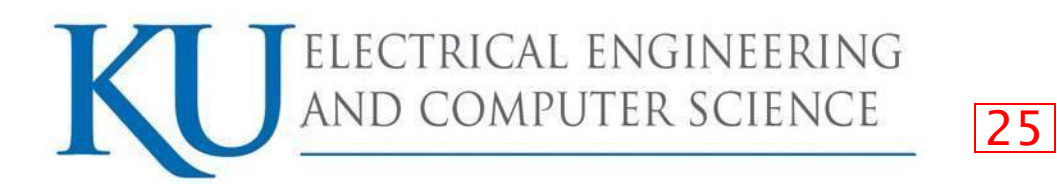

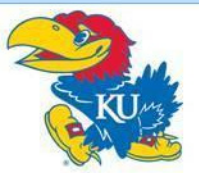

### Linux System Hardening

- •this is done at OS and application level
- • generalized steps to Linux System Hardening
	- preliminary Planning
	- physical System Security
	- operating System Installation
	- securing Local File Systems
	- configuring and Disabling Services
	- securing the root account
	- user Authentication and User Account Attributes
	- securing Remote Authentication
	- setup Ongoing System Monitoring
	- backups

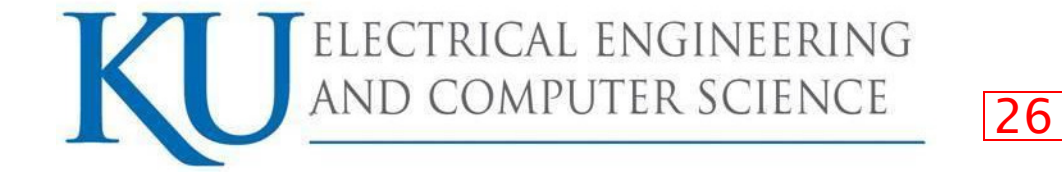

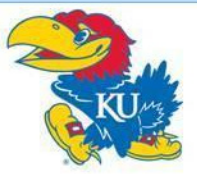

#### OS Installation

- •• security begins with O/S installation
- • what software is run
	- unused applications liable to be left in default, un-hardened and un-patched state
- • generally should not run:
	- SMTP relay, X Window system, RPC services, R-services, inetd, SMTP daemons, telnet etc

- • setting some initial system s/w configuration:
	- $\omega_{\rm{eff}}$ setting root password
	- creating a non-root user account
	- setting an overall system security level
	- enabling a simple host-based firewall policy
	- enabling SELinux

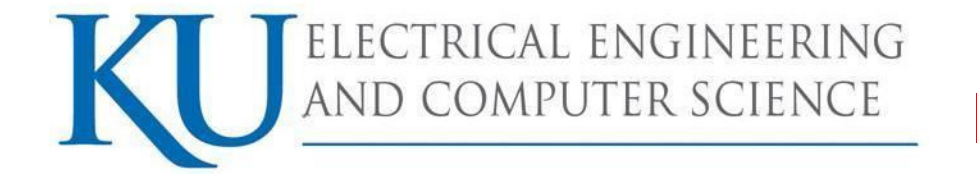

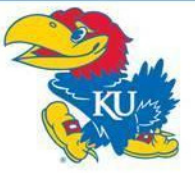

#### Patch Management

- • installed server applications must be:
	- configured securely
	- kept up to date with security patches
- •• patching can never win "patch rat-race"
- • have tools to automatically download and install security updates
	- e.g. up2date, YaST, apt-get
	- should not run automatic updates on changecontrolled systems without testing

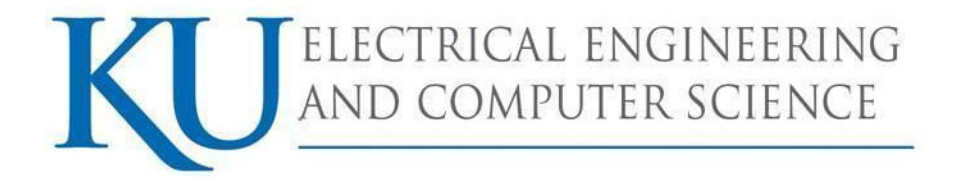

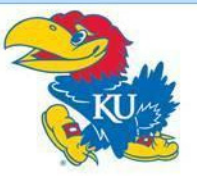

#### Network Access Controls

- •network a key attack vector to secure
- • Libwrappers & TCP wrappers a key tool to check access
	- tcpd before allowing connection to service, checks
		- •controls defined in /etc/hosts.allow
		- controls defined in /etc/hosts den controls defined in /etc/hosts.deny
- • using iptables for "Local Firewall" Rules
	- •Use strong net filter commonly referred to as iptables

29

•• Inbuilt functionality in Linux

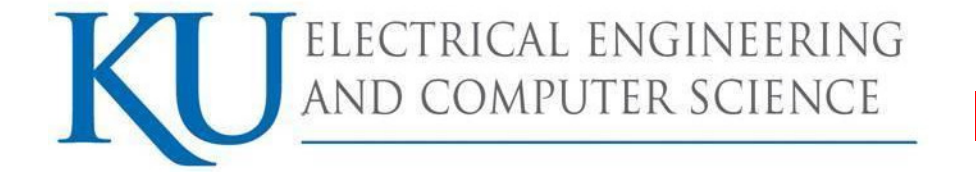

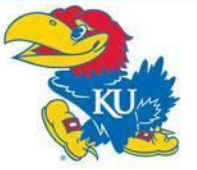

#### Antivirus Software

- •historically Linux not as vulnerable to viruses
- •windows targeted more due to popularity
- •• prompt patching of security holes more effective for worms
- •• viruses abuse users privileges
- •• non-privileged user account
	- –less scope of being exploited
- •growing Linux popularity means growing exploits
- • hence antivirus software will be more important
	- various commercial and free Linux A/V

CTRICAL ENGINEERING PUTER SCIENCE

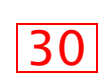

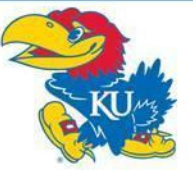

#### User Management

- • guiding principles in user-account security:
	- be careful setting file / directory permissions
	- use groups to differentiate between roles
	- use extreme care in granting / using root privileges
- • password aging
	- maximum and minimum lifetime for user passwords

- globally changed in /etc/login.defs
- to change password settings for existing users
	- •• command line -> change

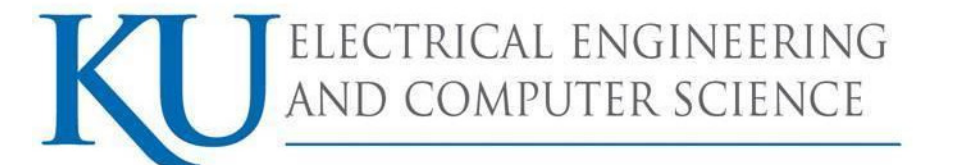

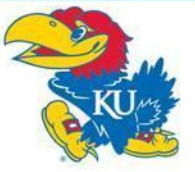

#### Root Delegation

- • "su" command allows users to run as root
	- – use su with –c flag to allow you to run a command instead of an entire shell as root
	- must supply root password
	- –drawback: many people will know root password
- •• SELinux RBAC can limit root authority but it's complex

- •• "sudo" allows users to run as root
	- –but only need users password, not root password
	- sudoers defined in /etc/sudoers file
	- open and configure the sudoers file using 'visudo'

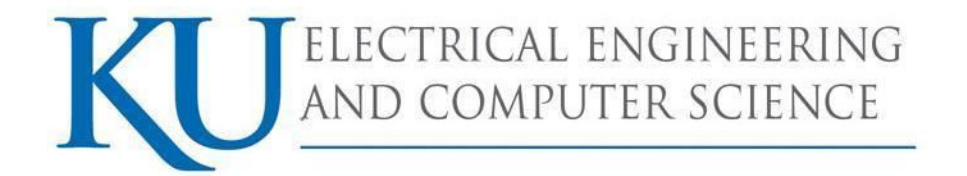

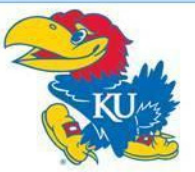

# Logging

- •• Linux logs using syslogd or Syslog-NG
	- writes log messages to local/remote le writes log messages to local/remote log files
- •• Syslog-NG preferable because it has:
	- variety of log-data sources / destinations
	- much more flexible "rules engine" to configure
	- can log via TCP which can be encrypted
- •change default logging settings on both
- •• log files careful management
	- balance number and size of log files
	- rotate log files and delete old copies logrotate

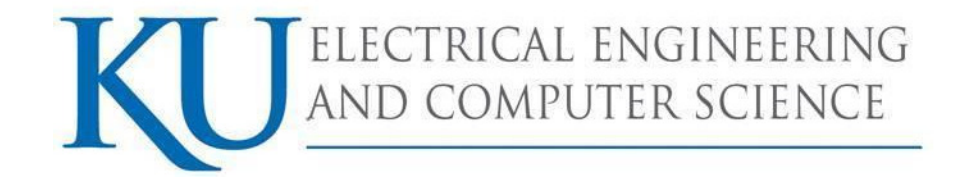

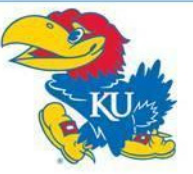

#### **Outline**

- •• Introduction
- •Linux Security Model
- •Linux File-System Security
- •Linux Vulnerabilities
- •Linux System Hardening
- •Application Security
- •Mandatory Access Controls

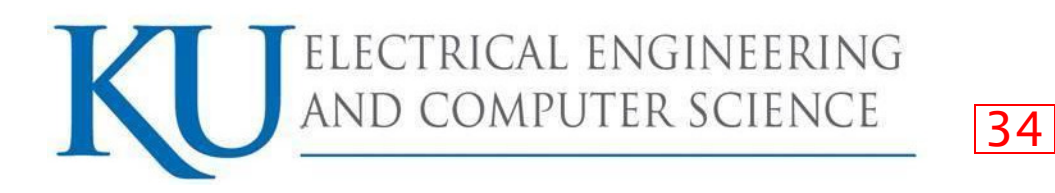

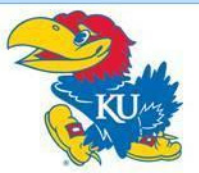

## Application Security

- •• a large topic
- • many security features are implemented in similar ways across different applications

- •• sub-topics covered
	- running as unprivileged user/group
	- running in chroot jail
	- modularity
	- encryption
	- logging

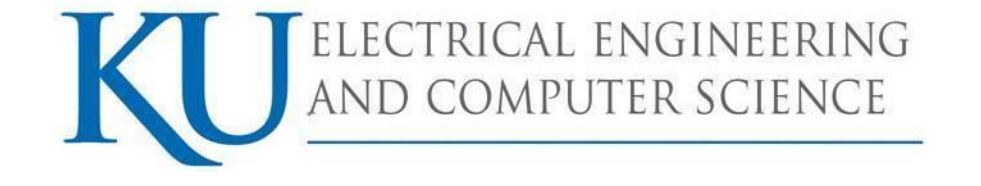

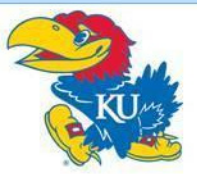

### Running As Unprivileged User/Group

- •• every process "runs as" some user
- •• extremely important user is not root
	- since any bug can compromise entire system
- • may need root privileges, e.g. bind port
	- have root parent perform privileged function

- but main service from unprivileged child
- • user/group used should be dedicated
	- easier to identify source of log messages

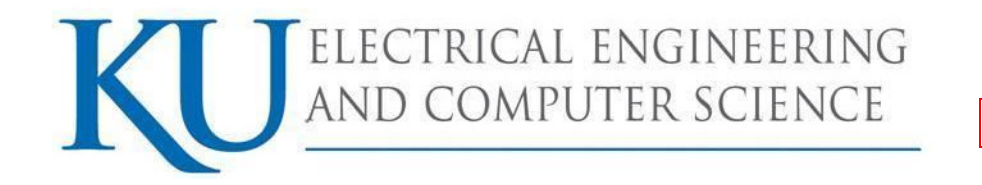

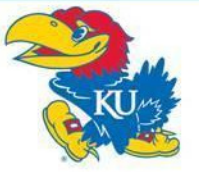

#### Running in chroot Jail

- • chroot confines a process to a subset of /
	- maps a virtual "/" to some other directory
	- directories outside the chroot jail aren't visible or reachable at all

- •contains effects of compromised daemon
- •complex to configure and troubleshoot

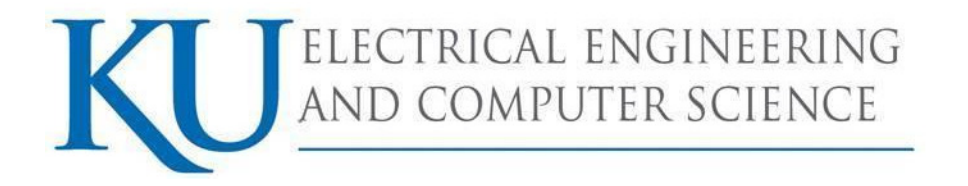

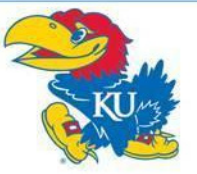

### Modularity

- • applications running as a single, large, multipurpose process can be:
	- more difficult to run as an unprivileged user
	- harder to locate / fix security bugs in source
	- harder to disable unnecessary functionality
- • hence modularity a highly prized feature
	- providing a much smaller attack surface
- •• cf. postfix vs sendmail, Apache modules

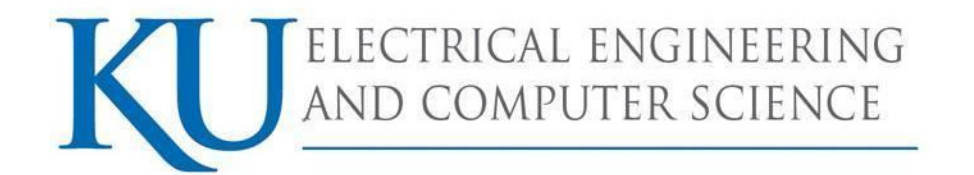

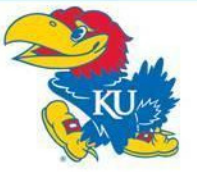

## Encryption

- •• sending logins & passwords or application data over networks in clear text exposes them to various network eavesdropping attacks
- • hence many network applications now support encryption to protect such data

- SSL and TLS protocols in OpenSSL library used
- • may need own X.509 certificates to use
	- can generate/sign using openssl command
	- may use commercial/own/free CA

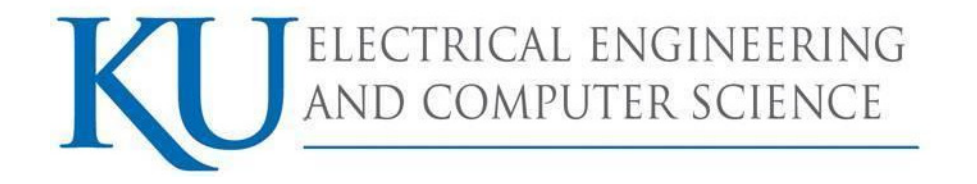

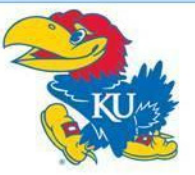

### Logging

- • applications can usually be configured to log to any level of detail (debug to none)
- • centralized logging using (e.g. syslog) can be used for consistency
- • must ensure there is some form of logging management as discussed before like rotating

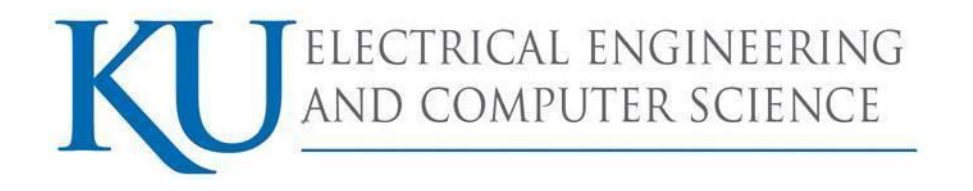

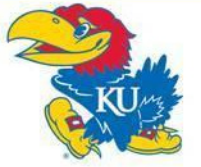

#### Mandatory Access Controls

- •Linux uses a DAC security model
- • Mandatory Access Controls (MAC) imposes a global security policy on all users
	- users may not set controls weaker than policy
	- normal admin done with accounts without authority to change the global security policy

- but MAC systems have been hard to manage
- •• Novell's SuSE Linux has AppArmor
- •RedHat Enterprise Linux has SELinux
- •• "pure" SELinux for high-sensitivity, high-security

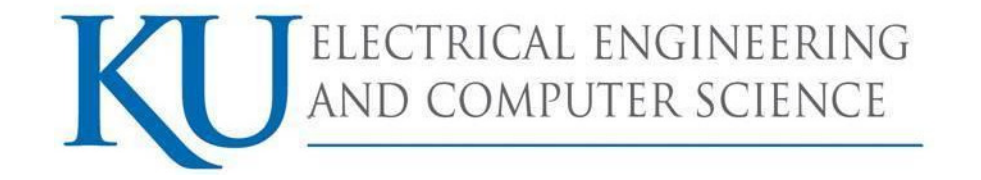

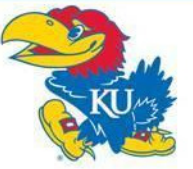

#### **Outline**

- •• Introduction
- •Linux Security Model
- •Linux File-System Security
- •Linux Vulnerabilities
- •Linux System Hardening
- •Application Security
- •Mandatory Access Controls

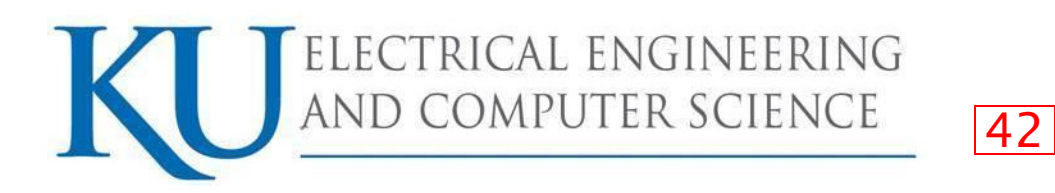

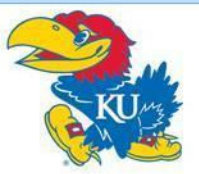

#### **SELinux**

- • is NSA's powerful implementation of MAC for Linux
	- Complicated can be time-consuming to configure,troubleshoot
- •• Linux DACs still applies, but if it allows the action SELinux then evaluates it against its own security policies
- •"subjects" are always processes (run user cmds)
- •actions are called "permissions"
- objects not just files & directories include processes •and other system resources
- • SELinux manages complicacy by doing the following:
	- "that which is not expressly permitted, is denied"
	- by grouping subjects, permissions, and objects

LECTRICAL ENGINEERING OMPUTER SCIENCE

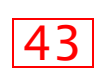

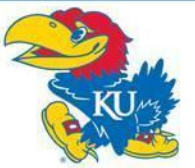

#### Security Contexts

- •• each individual subject & object in SELinux is governed by a <mark>security context</mark> being a:
	- user individual user (human or daemon)
		- SELinux maintains its own list of users
		- user labels on subjects specify account's privileges
		- user labels on objects specify its owner
	- $\,$  role like a group, assumed by users
		- a user may only assume one role at a time,
		- may only switch roles if and when authorized to do so
	- domain (type) a sandbox being a combination of subjects and objects that may interact with each other

44

•• this model is called Type Enforcement (TE)

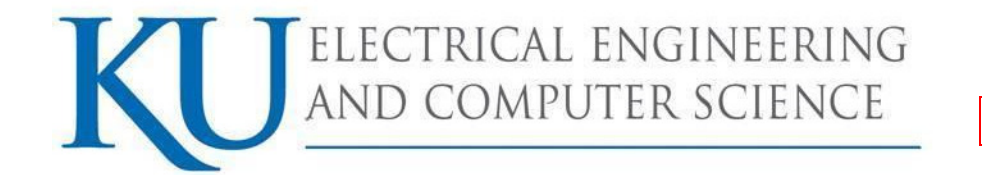

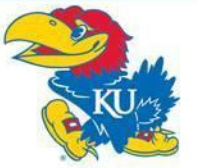

### Decision Making in SELinux

- • two types of decisions:
	- access decisions
		- when subjects do things to objects that already exist, or createnew things in expected domain
	- transition decisions
		- invocation of processes in different domains than the one in which the subject-process is running
		- creation of objects in different types (domains) than their parent directories

45

• transitions must be authorized by SELinux policy

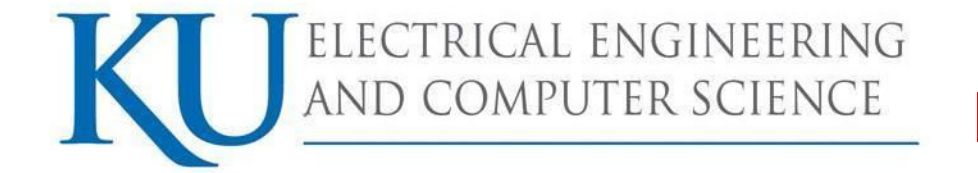

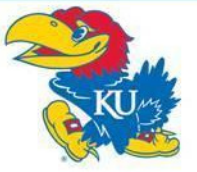

#### RBAC and MLS Controls

- • have Role Based Access Control (RBAC)
	- $\frac{1}{\sqrt{2}}$ rules specify roles a user may assume
	- $\mathbb{Z}^{\mathbb{Z}^{\times}}$  other rules specify circumstances when a user may transition from one role to another

- • Multi Level Security (MLS)
	- based on Bell-LaPadula (BLP) model
		- •• "no read up, no write down"
	- MLS is enforced via file system labeling

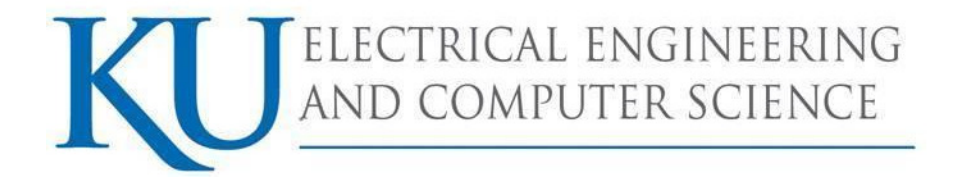

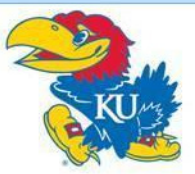

#### SELinux Policy Management

- • creating and maintaining SELinux policies is complicated and time-consuming
- • a single SELinux policy may consist of hundreds of lines of text
- • RHEL has a default "targeted" policy
	- defines types for selected network apps
	- allows everything else to run with only DAC controls

- • have a range of SELinux commands
	- see references at end of chapter for details

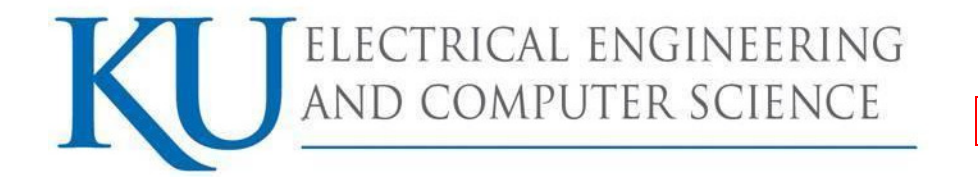

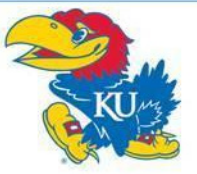

## Novell AppArmor

- •• Novell's MAC implementation for SuSE Linux
	- built on top of Linux Security Modules
- •• restricts behavior of selected applications in a very granular but targeted way
	- hence a compromised root application's access will be contained

- has no controls addressing data classification
- hence only a partial MAC implementation
- •• non-protected apps just use Linux DAC

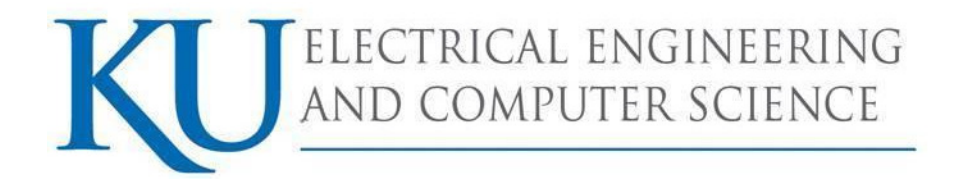

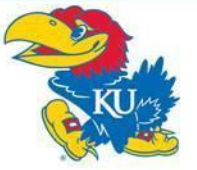

#### Summary

•• reviewed Linux security model and DAC

- •Linux vulnerabilities
- • Linux System Hardening
	- O/S and application hardening
- •MAC, SELinux and AppArmor

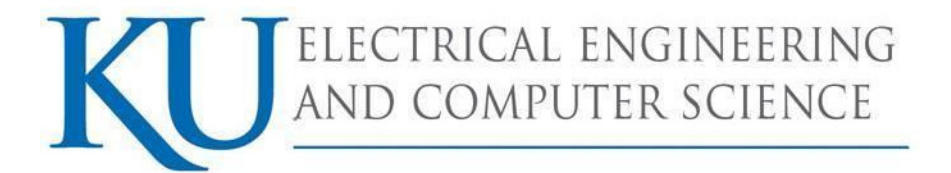

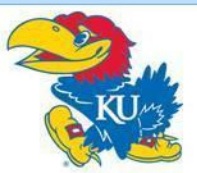

#### Questions?

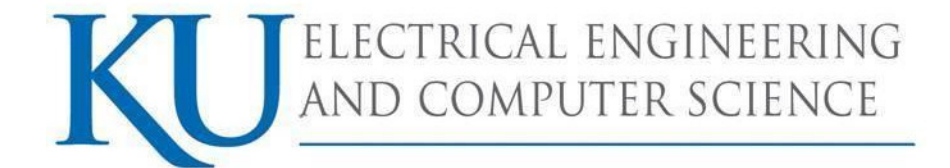

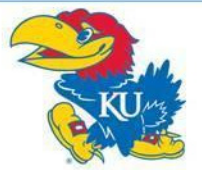

#### References

- •• Stallings, W., Brown, L., Computer Security: Principles and Practice, Upper Saddle River, NJ: Prentice Hall, 2008
- • Unix System Hardening Checklist, Accessed Dec 8, 2008, http://www.linux-mag.com/downloads/2002-10/guru/harden\_list.htm

51

•www.LinuxSecurity.com

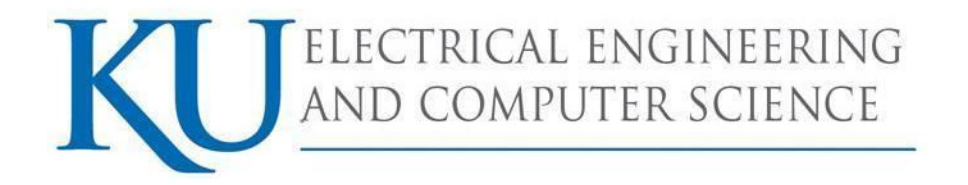

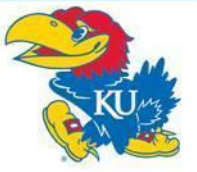